## 6.2.2 Implementation of e-governance in areas of operation

1. Administration, 2. Finance and Accounts, 3. Student Admission and Support, 4. Examination

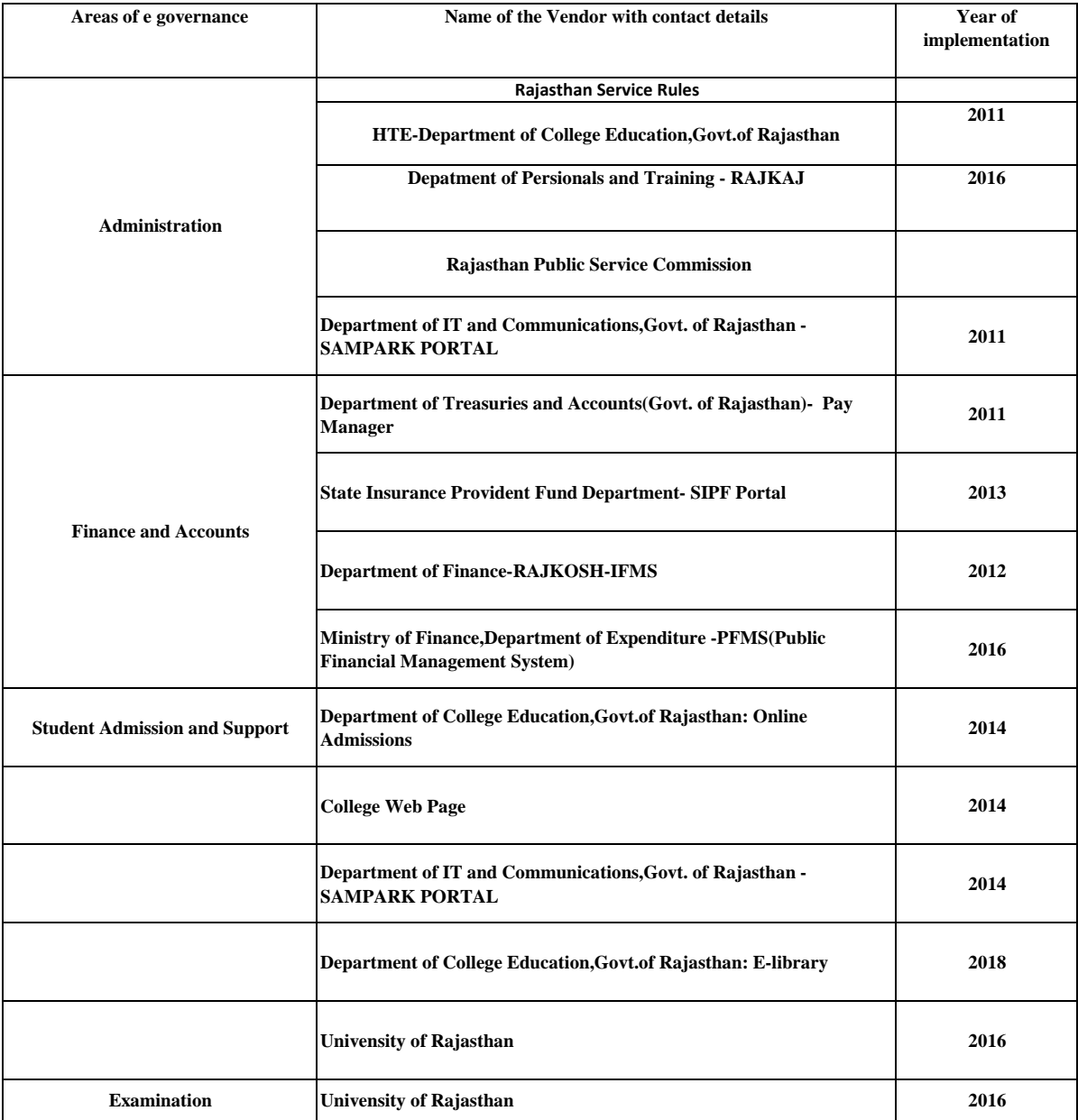

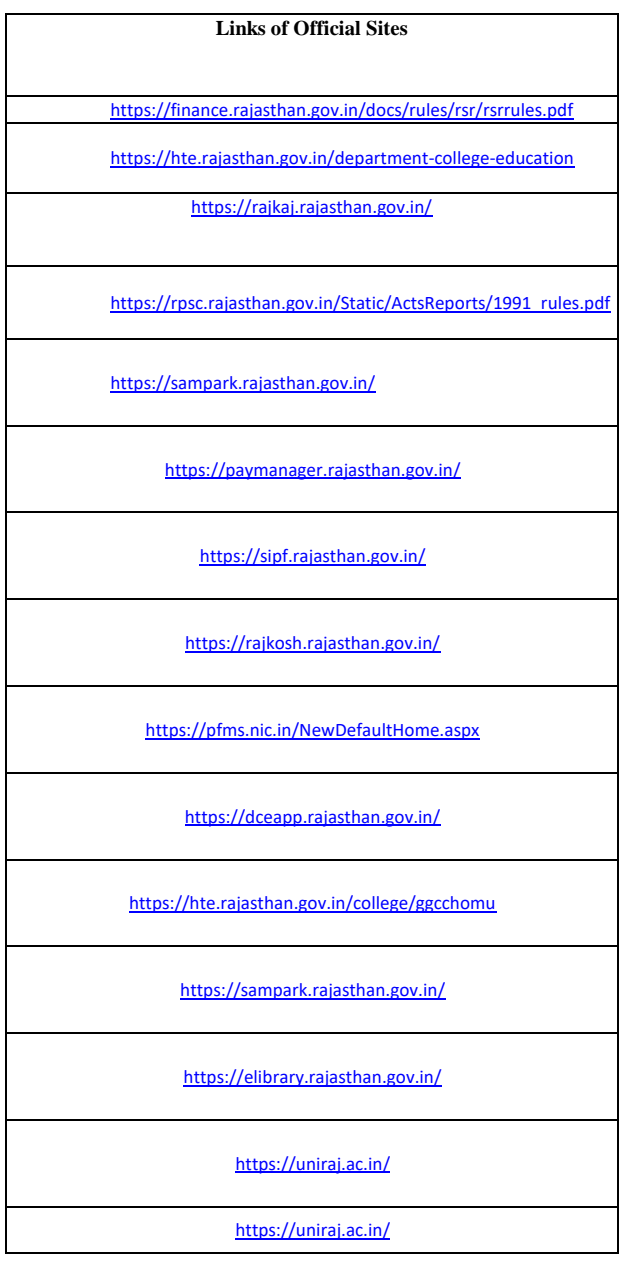

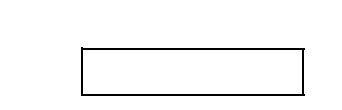